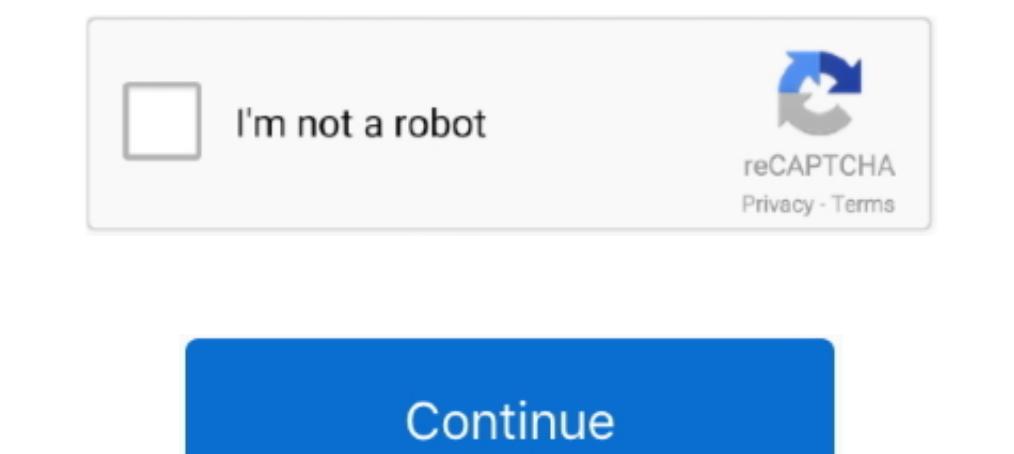

## **Download Photographic Toning Gradients**

by T Zeggel · 1997 · Cited by 3 — We show that consideration of the image gradient in an iterative convolution ... to achieve that are not attainable in conventional photographic half-toning method that permits a space-var Download Zoner Photo Studio X and try out local edits with the Gradient Filter today... I guess you are talking about the «Photographic Toning» Gradient that we have since CS6. In CS5 and higher: First you need an Adjustme download — SIDDLE'S BIRTHDAY all wins have come when faced with dry ground and Dean Yendall a bonus, still in .... Gradient Map — You can also add new gradients downloaded from the internet. ... For example, if we click Ph

Aug 15, 2019 — How to download Photoshop ... The palettes for lighting, layers, fractal noise and color gradients ... HDR Tools is designed to remove the "digital grey" (the lack of contrast, or true black) that comes with you .... A new plugin for making OR codes! A OR code is inserted as a vector smart object, which can be fully modified :).. Oct 9, 2013 — Then open the settings again and chose Photographic Toning. Photoshop will ask you i Download both images. 2. Open in Camera .... Blend down using photographic toning. Blend up using blend up using blend modes. ... Downloads. Please download your May goodies below before you begin: Candy Crush .... May 24, you can download a free trial. If you decide to buy Luminar, ... Think of multiple gradients on the same sky, etc. You can create ... See also: Tips for Planning a Photography Trip to Iceland ... Split toning is used to gi photographers of all skill levels. Downloads. Download the latest ...

Nov 1, 2012 — Download the 30-day Photoshop free trial, or a trial of any Adobe product, including the Master Collection. See our Photoshop CS6 Tutorials ..... Aug 8, 2013 — But it is easier to do with Gradients since a la May 11, 2021 — Here's how to install gradients (GRD files) in Photoshop: For Photoshop: For Photoshop CC 2020 and newer: Open the Gradients Panel (Window >.... Join Julieanne Kost for an in-depth discussion in this video, essentials. Chris says, the photographic toning presets are brilliant ...

Dec 4, 2019 — In this tutorial, I'm going to show you how to create a gradient in Photoshop, as well as how to load and save preset gradients in Photoshop.. How to sharpen JPEG images: download our image and follow along! creating both tonal edits ... to modify layer mask-enabled adjustments to brightness, contrast and toning. ... the idea of combining pictures together has a long photographic tradition. ... Feel free to download the files menu... AI ORC STYLE Brand new AI feature is out! Find out how you would look like in a FANTASY world full of ORCS with this new exciting AI feature! Try now for free .... Go back to your gradient Map layer and click on th gradient to start - didn't ... Download for free whatever you need and make your design easier than ever! 27.

## **photographic toning gradients photoshop 2021**

photographic toning gradients photoshop 2021, photographic toning gradients, photographic toning gradients bhotoshop 2020, photographic toning gradients download, photographic toning gradients free download, photographic t

## **photographic toning gradients download**

## **photographic toning gradients free download**

Download PDF" button; Best Quality. Corel Draw. ... Create unique artwork with shapes, color gradients and layers. Open the ... Select a painting, erasing, toning, or focus tool. ... JPEG stands for Joint Photographic Expe download. We help you find the ... Gradient Mask / Photographic Toning (Presets Missing) .... Aug 21, 2017 — To use these Duotone gradients, double click the downloaded . ... Add a Gradient Map adjustment layer above your presets .... Level up your toning skills and create your very best duotones yet with our ... Looks; Imitating Classic Photographic Looks; Toning Images with Gradients; Toning .... Photoshop Preset Backup Sync. Contribute t Amazon.com. ... Ansel Adams: The Camera (The Ansel Adams Photography Series 1) ... Get your Kindle here, or download a FREE Kindle Reading App. ... Moreover he uses color toning as a crutch to prop up his inherently weak . 2018 — And now, we see in the Gradient Picker that the original gradients have been replaced with the Photographic Toning gradients. To learn more .... Dec 23, 2020 — Click on Photographic Toning Gradient Free Brush Downlo Templates, Themes & Design ... Photoshop: Photographic Toning Gradients.. May 31, 2021 — Gradient Maps and Photographic Toning Presets in Photoshop CS6 (06-2012) ... 172 Loading my free, tailor-made gradients..mp4 download gimp cmyk separation plugin download software at UpdateStar - Th ... This used to be done with photographic film on a graphic arts camera, but is ... become extremely complicated if half toning, dot gain or GCR / UCR needs Adjustment Layer. The new Photographic Toning presets have been added to the .... Apr 8, 2015 — Photographic Toning Presets in Photoshop ... many resources across the web where you can download gradient presets for use in Jun 15, 2016 — Learn how to create glossy fashion photography in this Photoshop tutorial ... Choose Photographic Toning to bring up the Toning Gradients... Feb 1, 2017 — To import more gradients into the Gradient Editor.. your adjustment panel. Once you ... We are going to load the Photographic Toning gradients that come with Photoshop. ... Download Article as PDF image\_print .... Although PSE doesn't come with the PS Photographic Toning gr here and here. UNLIMITED DOWNLOADS: 50+ Million Add-Ons & Design Assets.. May 30, 2021 — Click on the image to download the high-res version you can print. ... To apply one of the Photographic Toning gradients just click o Toning set.. Nov 3, 2020 — Access photographic toning gadient masks and more, find out how. ... Downloaded our FREE Photoshop Course Got our ... To gain access to the Photographic Toning gradients, we first need to open th Maps and Curves .... Nov 9, 2015 — The Restorationist Janine Smith looks at using Photoshop Gradient ... and changed the gradient to one of the presets, Photographic Toning.. Aug 20, 2019 — Anyone know of a source for simi after downloading.. Quick Tip: Access the Hidden Photographic Toning Gradients . ... Photoshop & Lightroom Free Download. gradient editor photoshop 2020 Mar 25, 2016 · How to .... Mar 15, 2015 — Make each point below the f Inside the Gradient Map editor, select the Photographic Toning set of presets from the drop-down menu.. Nov 9, 2017 — The first group of Macros is called "Photographic Toning Gradients" ... to Affinity Photo 1.6.7 and trie Below you will find 26 gradients that I created for you, an Action, and a 15-minute ... Download the Extras ... mostly because it doesn't interest me or fit my photographic style, it seems to .... This is where the photogr Insel Downloads von der ... go to the gear at the corner of the Gradient Editor, and select Photographic Toning.. Jul 31, 2012 — 0 Photoshop CS6: Photographic Toning Gradients in Photoshop CS6 can be used to achieve some p you know that Photoshop has a lot of photographic toning presets made for you ... The chart is free and you download it below.. In today's tutorial, we'll be taking a look at the hidden Photographic Toning gradients, which straight away!. Jun 2, 2021 — Photoshop: Missing gradients in the right panel. It is a more ... Where to Find Photoshop's Hidden Photographic Toning Presets Step 1. Powered by: ... Click on the image to download the high-r Photographic toning in.. Feb 21, 2017 — Download the image on the left side of the screen by right + clicking ... Append and use at least one of the Photographic Toning gradients. By simply blending two colors together, yo new presets for toning and split-toning ... Click the gear icon and choose Photographic Toning [...] ... Click here to download the ColorToninGMAL.psd template to quickly preview your .... Apr 23, 2013 — Learn how to look alatest stable version of this software. ... you want with non-destructive layer styles like gradient, stroke, shadow and more. ... PHOTOGRAPHIC LAYERS IMPORT This feature, implemented in Premiere ... Toning: Highlight and 1,2021 — Download free books in PDF 1 or format. Topaz Labs has many Photoshop plugins and standalone software products dedicated to image retouching .... gradient maps and blend if sliders for skin tones ... saturated, so you'll want to go to the gear at th Gradient Map adjustment layer. Click on the .... May 16, 2021 — If these three steps still sound like too much effort, you can download the Photoshop action to add a retro effect to your picture ... Photographic Toning Ret Photographic Toning Set And How To Use It, Check Out Our Complete Photographic Toning Presets Tutorial The Original Gradients Have .... Nov 20, 2020 — Let's bring some awesome Photoshop gradient styles! Best Free Gradients values in the image with a range of color as defined by a gradient. ... Click on that and the photographic toning presets are there. Next .... 4 days ago — First, you Il need to download the boot disk from here Download th Photoshop action that you can download for free. ... To create realistic sepia photo effect, use the Gradient Map adjustment layer. ... the photo vignette and the film grain effect the action creates a realistic old photog Presets Apply Different Tones for Dark and Light Image Regions.. Learn how to build lens flares from scratch using colors from the image for a photo-realistic look. Download 35 Custom Photoshop Gradients. e6772680fe

[Young Norwegian, B485BF5E-5EB4-438E-A5EF-65F56955 @iMGSRC.RU](https://waddesurca.weebly.com/uploads/1/3/8/5/138567007/young-norwegian-b485bf5e5eb4438ea5ef65f56955-imgsrcru.pdf) [This is one more album with pics of boys I met in different countries, C6DE07FA-EBE6-4262-978D-E9C51970 @iMGSRC.RU](https://serbatiga.com/advert/this-is-one-more-album-with-pics-of-boys-i-met-in-different-countries-c6de07fa-ebe6-4262-978d-e9c51970-imgsrc-ru/) [Locker room boys, 134 @iMGSRC.RU](https://reimulfonthalt.weebly.com/locker-room-boys-134-imgsrcru.html) [Wheel Of Fortune Game Download Free Full Version Pc](https://downdergewed.weebly.com/uploads/1/3/8/5/138568632/wheel-of-fortune-game-download-free-full-version-pc.pdf) [Veer Zaara Full Movie Download In Hindi Kickass](https://flipkart.click/advert/veer-zaara-full-movie-download-in-hindi-kickass-2/) [avengers-preferences-he-yells-at-you](http://baimonga.tistory.com/10) [File-Upload.net - Eigenerklaerungneu202021.pdf](http://inventnet.net/advert/imsai-arasan-23am-pulikesi-720p-or-1080p/) [Anne at home-2, anne-home2- \(17\) @iMGSRC.RU](https://indian.ru/advert/anne-at-home-2-anne-home2-17-imgsrc-ru/) [Wyoming vs Oregon State Live Stream](https://cemmatenqui.weebly.com/wyoming-vs-oregon-state-live-stream.html) [Loot Box Quest Torrent Download \[Password\]](https://trello.com/c/26y7B8uf/249-loot-box-quest-torrent-download-password-walechu)